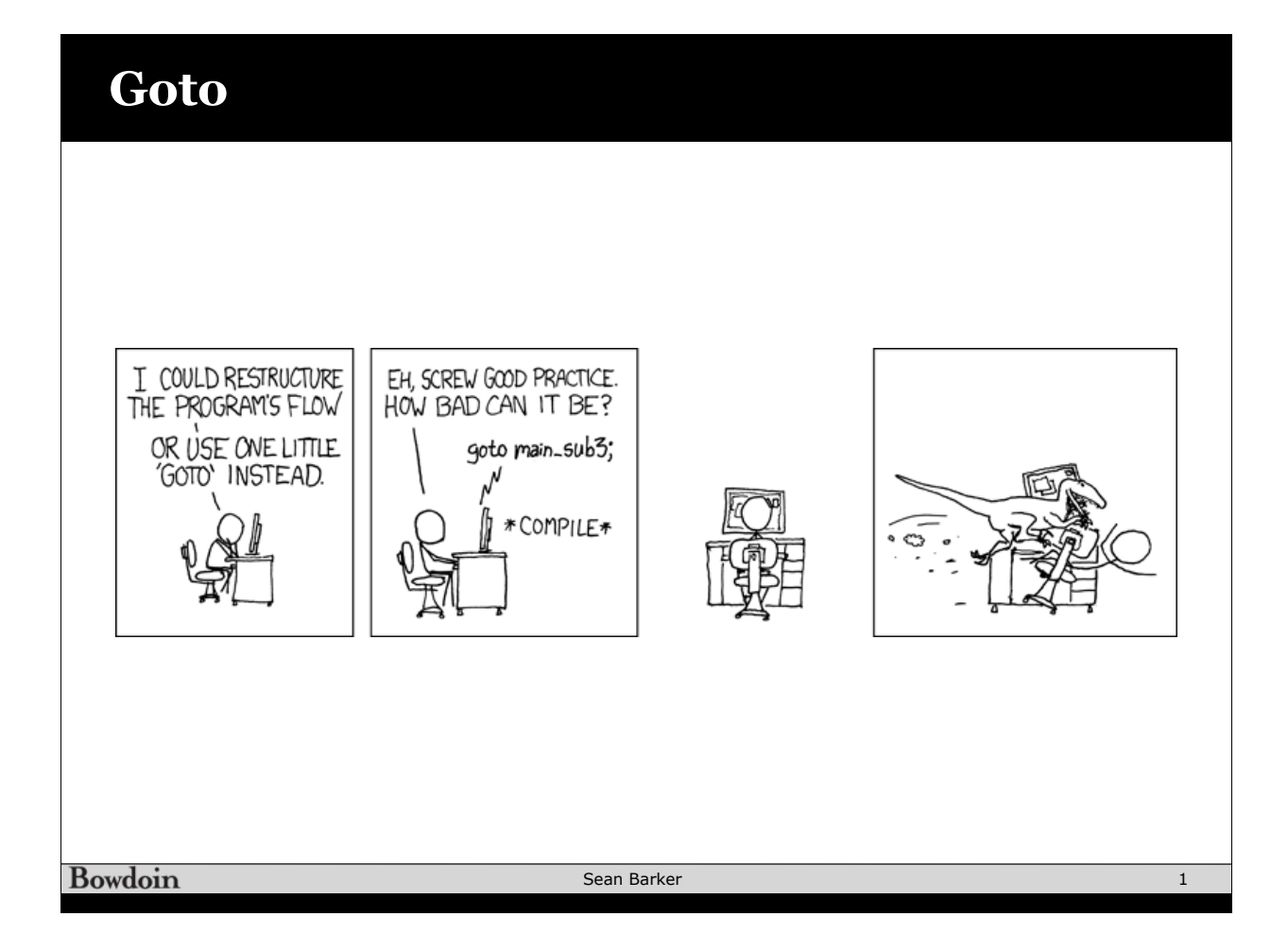

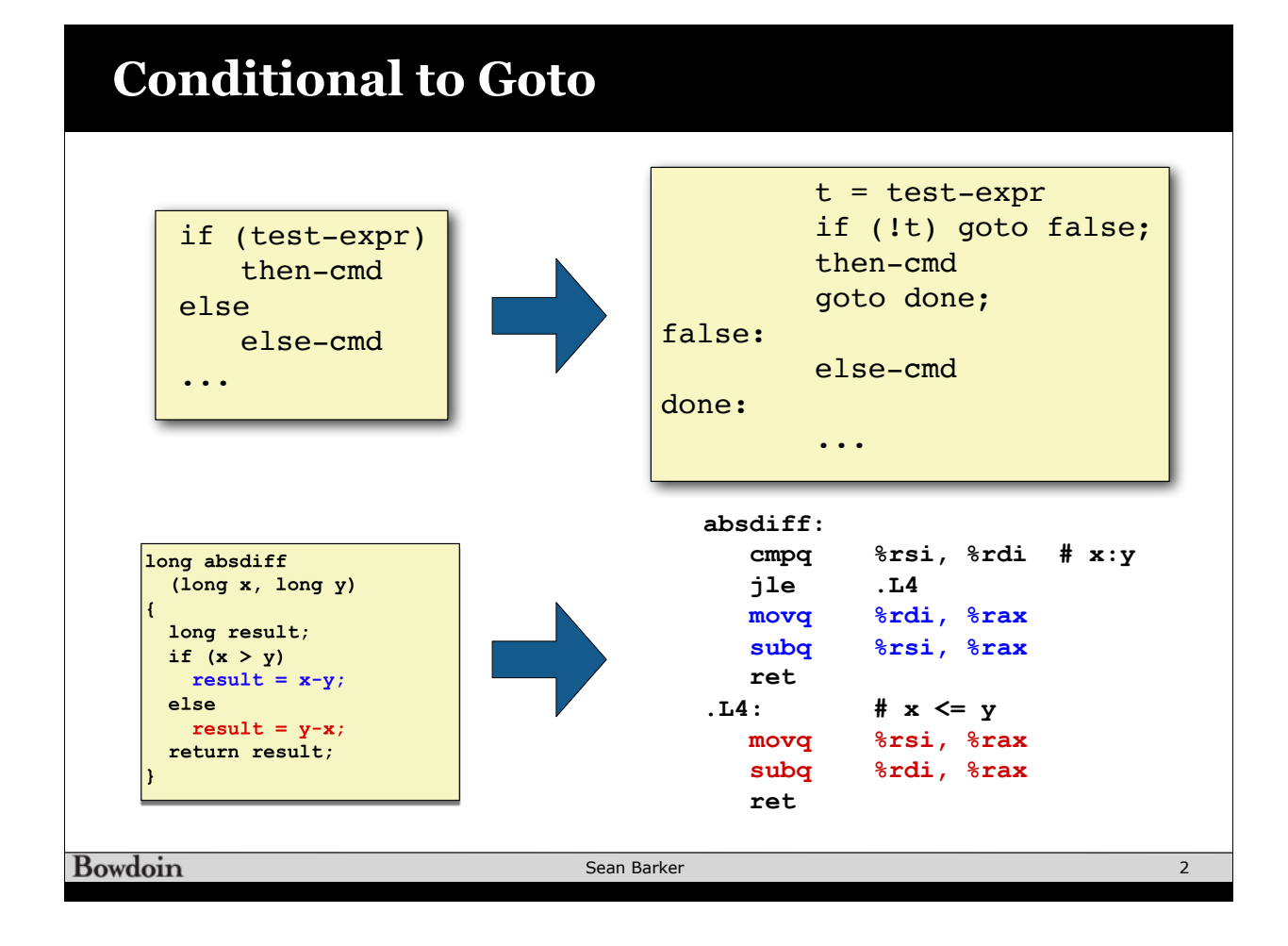

# **Do-While Loops**

### C Code

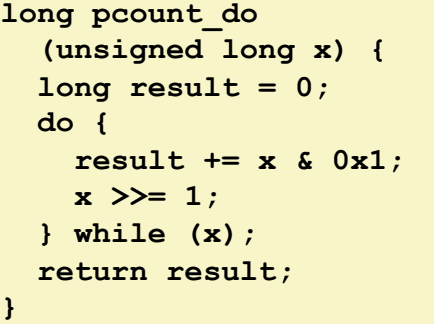

#### Goto Version

```
long pcount_goto
   (unsigned long x) { 
   long result = 0; 
  loop: 
   result += x & 0x1; 
  x \gg = 1;
   if(x) goto loop; 
   return result; 
}
```
**Bowdoin** 

Sean Barker

## **Do-While Loop Compilation**

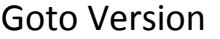

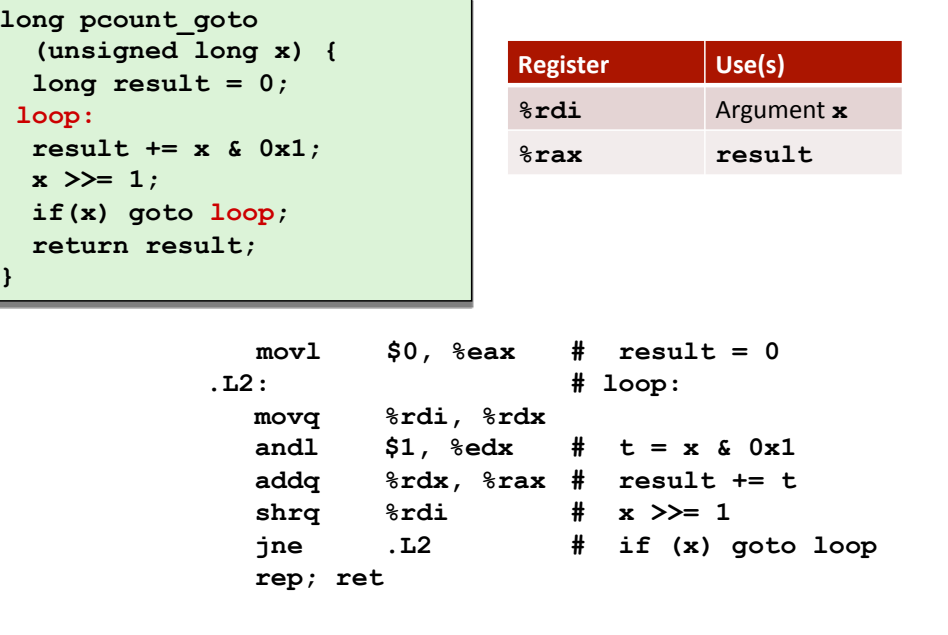

3

# **While Loops: Jump-to-Middle**

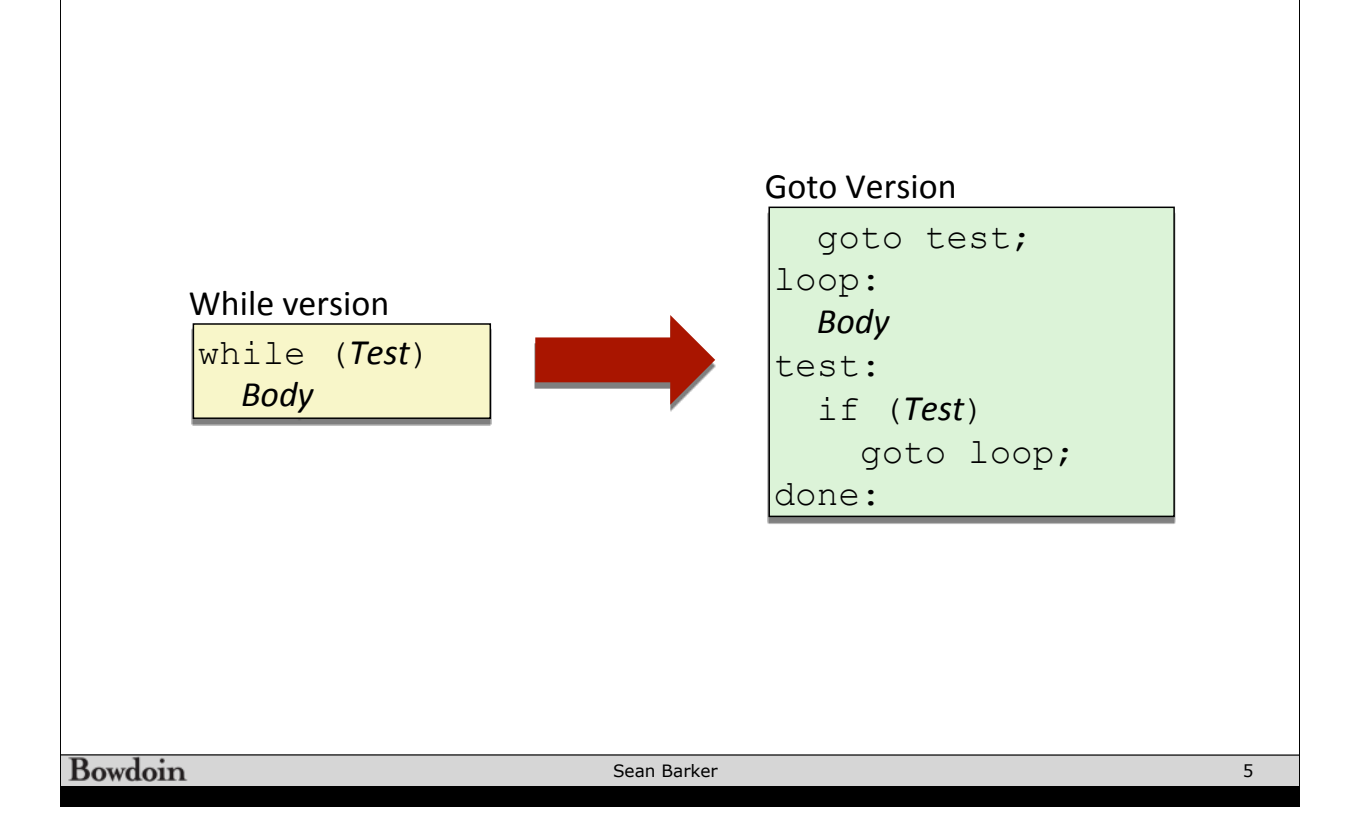

### **Jump-to-Middle Example**

### C Code

```
long pcount_while
    (unsigned long x) { 
   long result = 0; 
   while (x) { 
     result += x & 0x1; 
    x \gg = 1;
   } 
   return result; 
}
```
### Jump to Middle

```
\begin{bmatrix} \texttt{long} & \texttt{pcount} & \texttt{goto} \end{bmatrix}tm
     (unsigned long x) { 
    long result = 0; 
    goto test; 
   loop: 
    result += x & 0x1; 
   x \gg= 1;test: 
    if(x) goto loop; 
    return result; 
}
```
Bowdoin

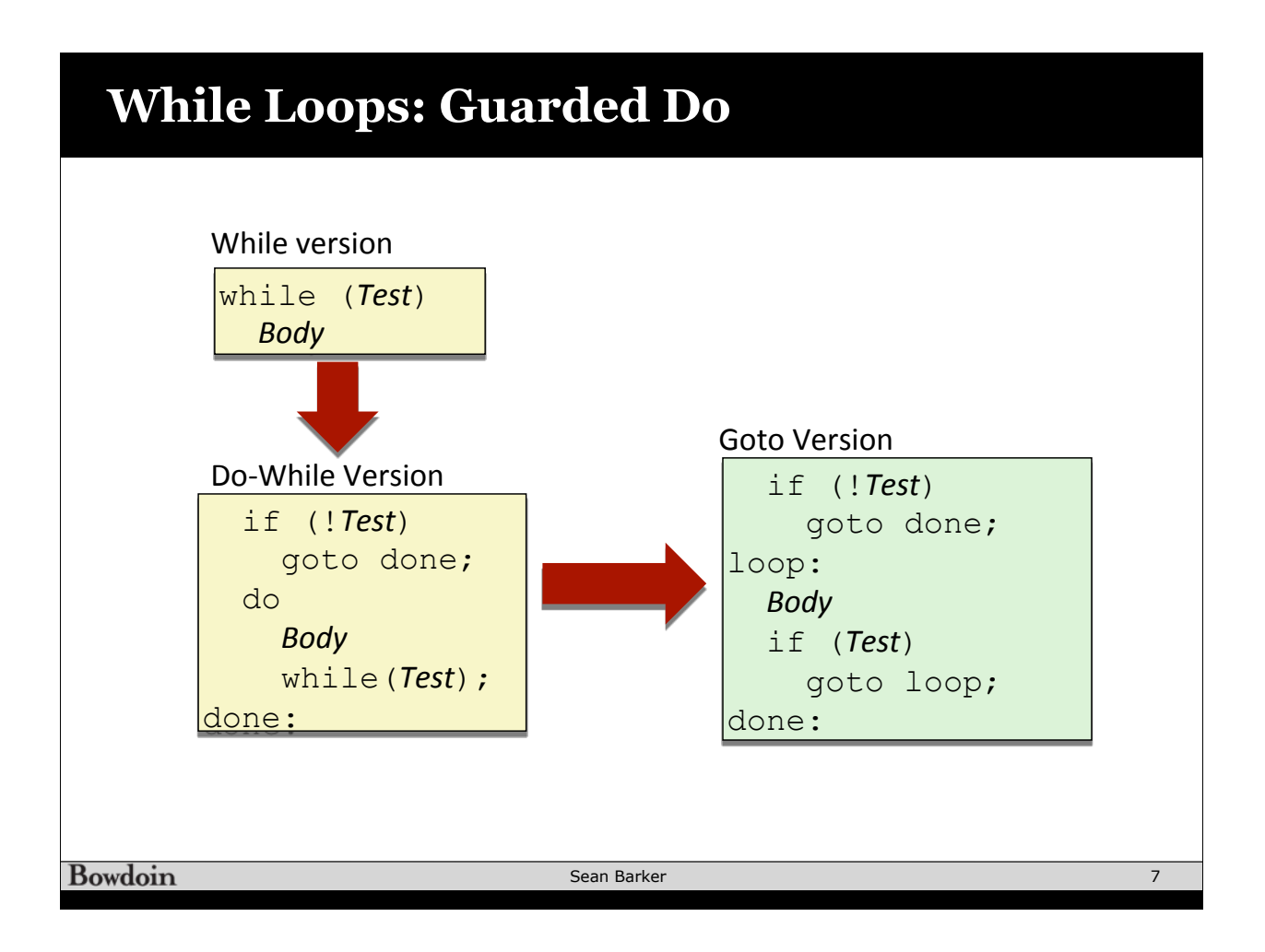

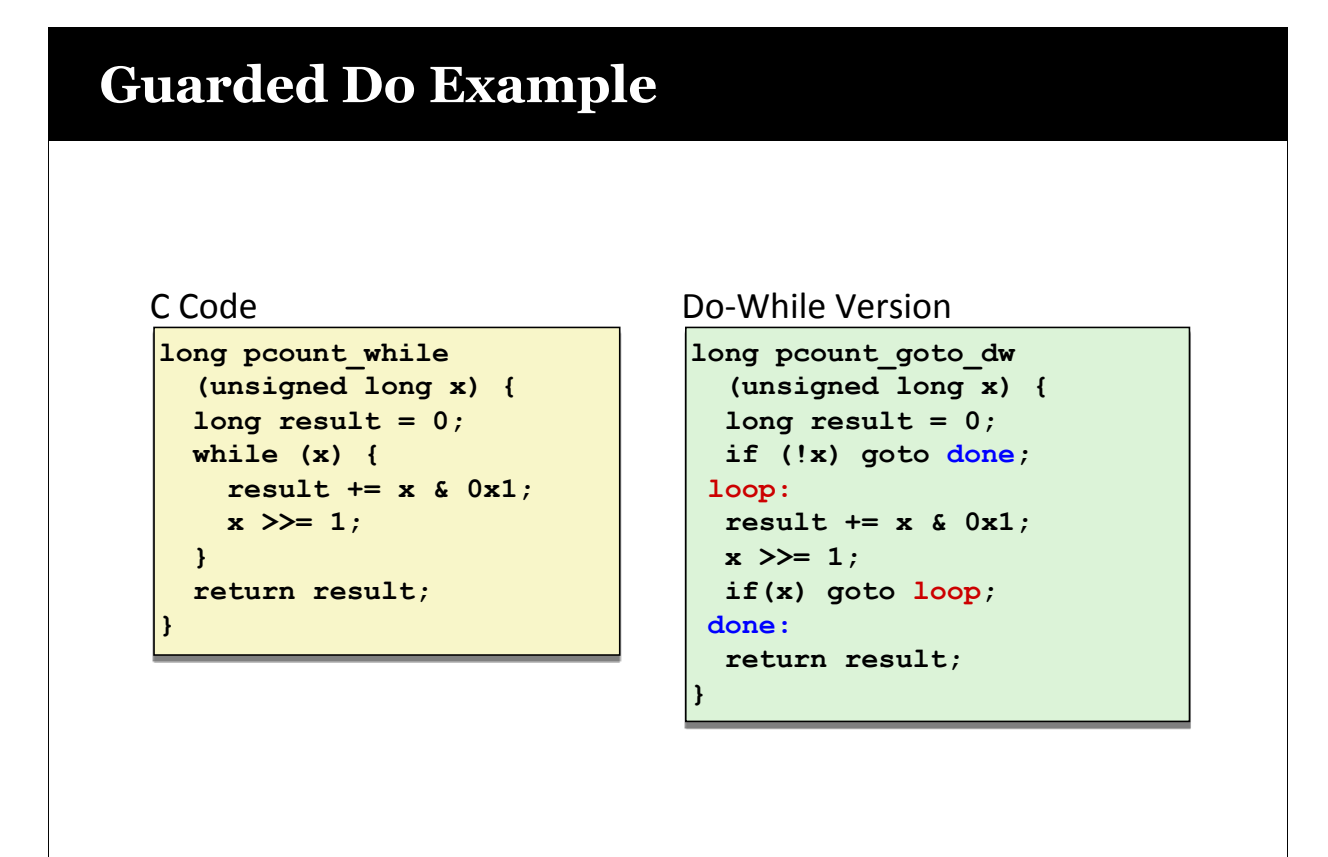

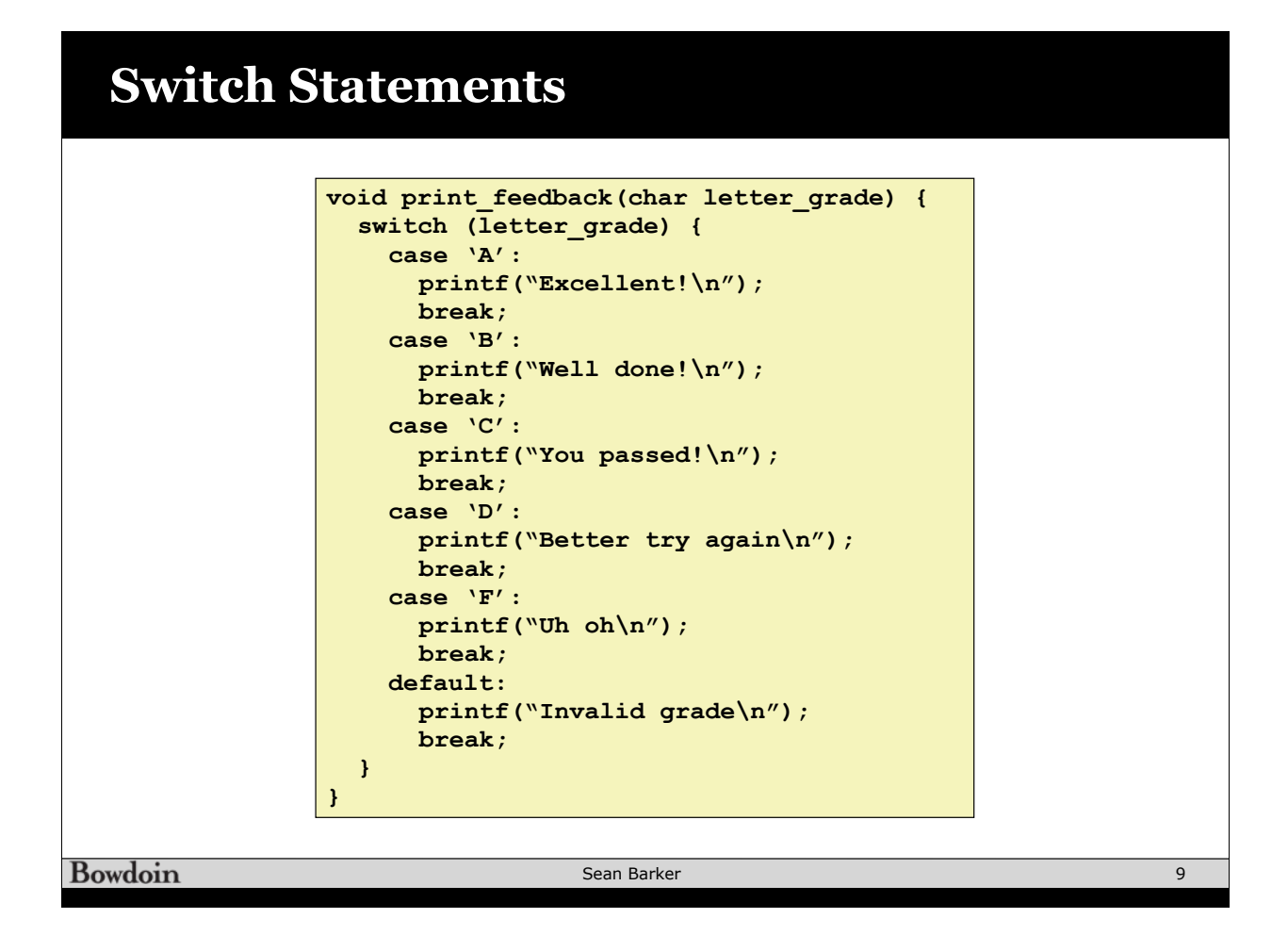

### **Switch Fall Through**

```
long switch_eg
    (long x, long y, long z)
{
     long w = 1;
     switch(x) {
     case 1:
        w = y \star z; break;
     case 2:
        w = y/z; /* Fall Through */
     case 3:
         w += z;
         break;
     case 5:
     case 6:
         w -= z;
         break;
     default:
          w = 2;
     }
     return w;
}
```
**Bowdoin** 

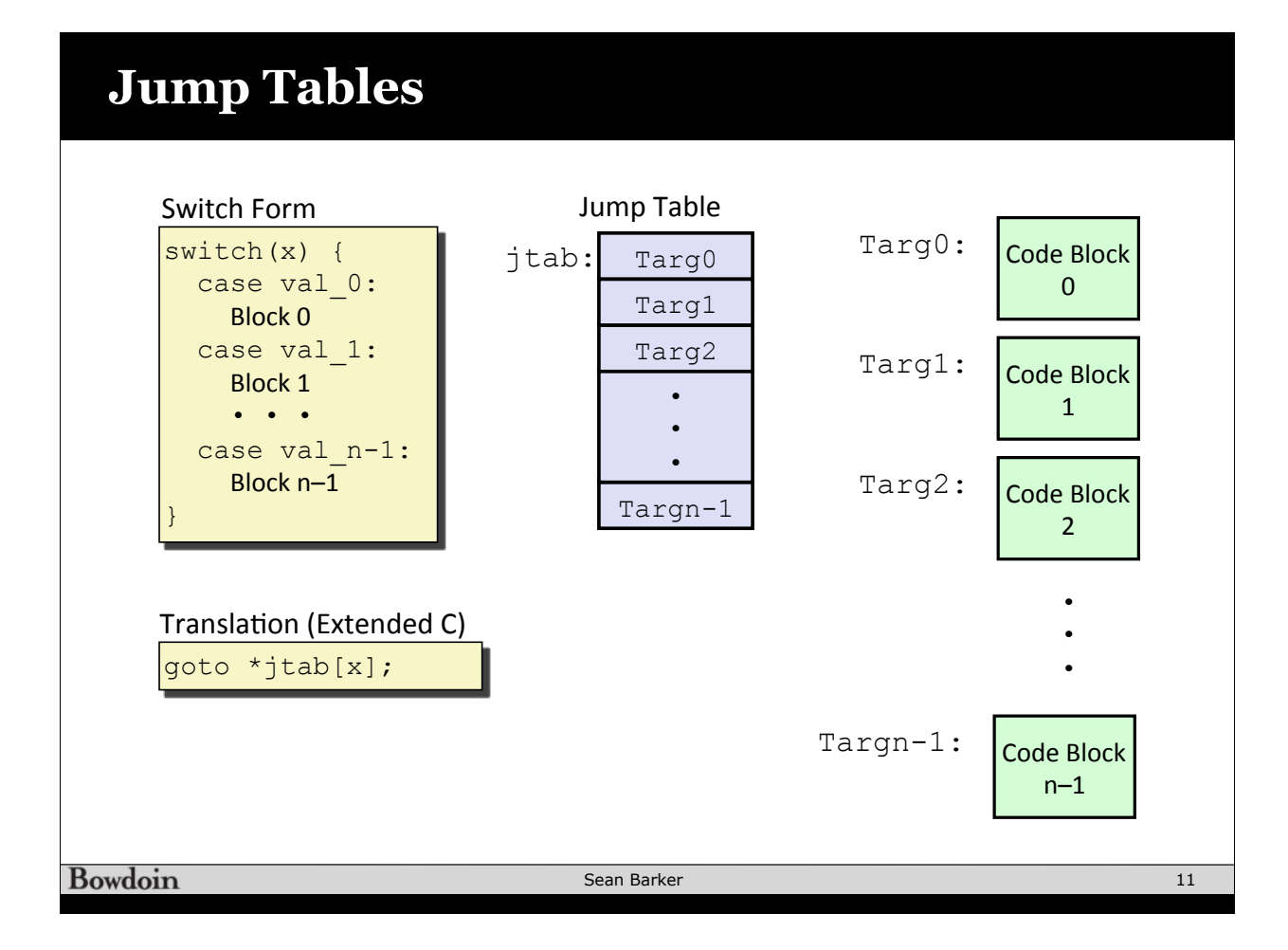

# **Switch Example**

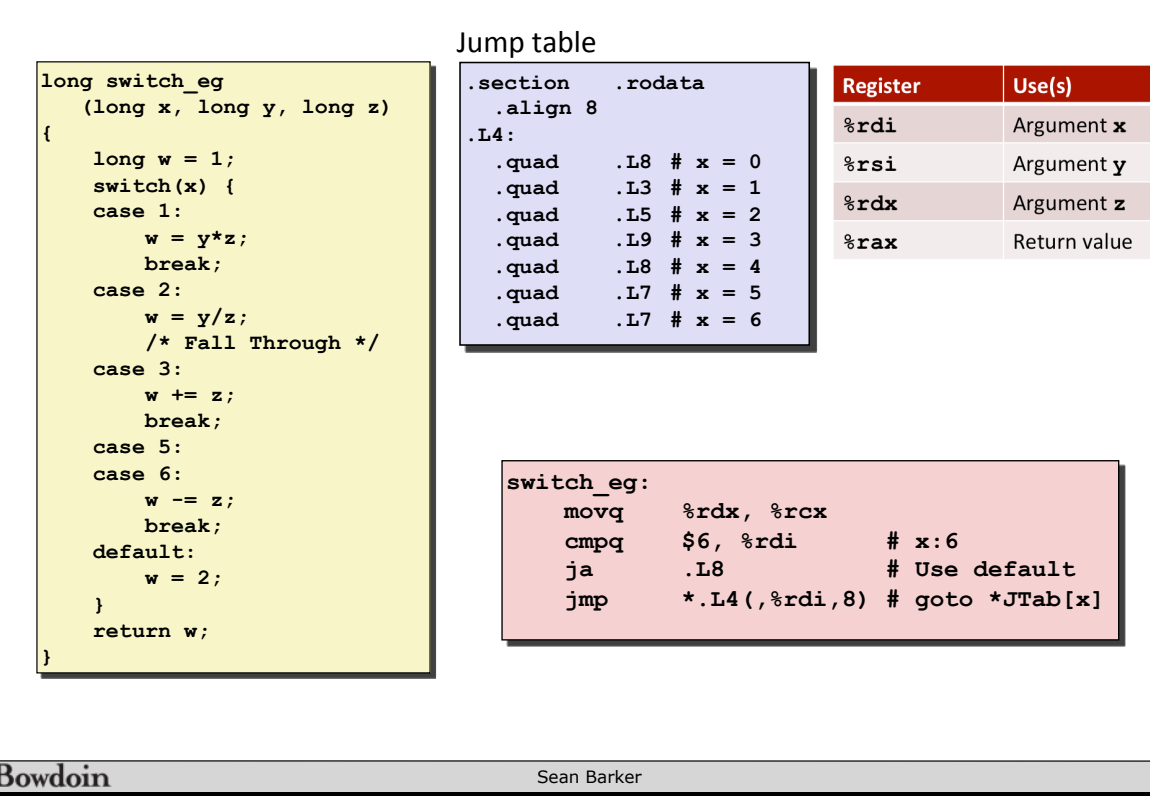

 $\overline{12}$ 

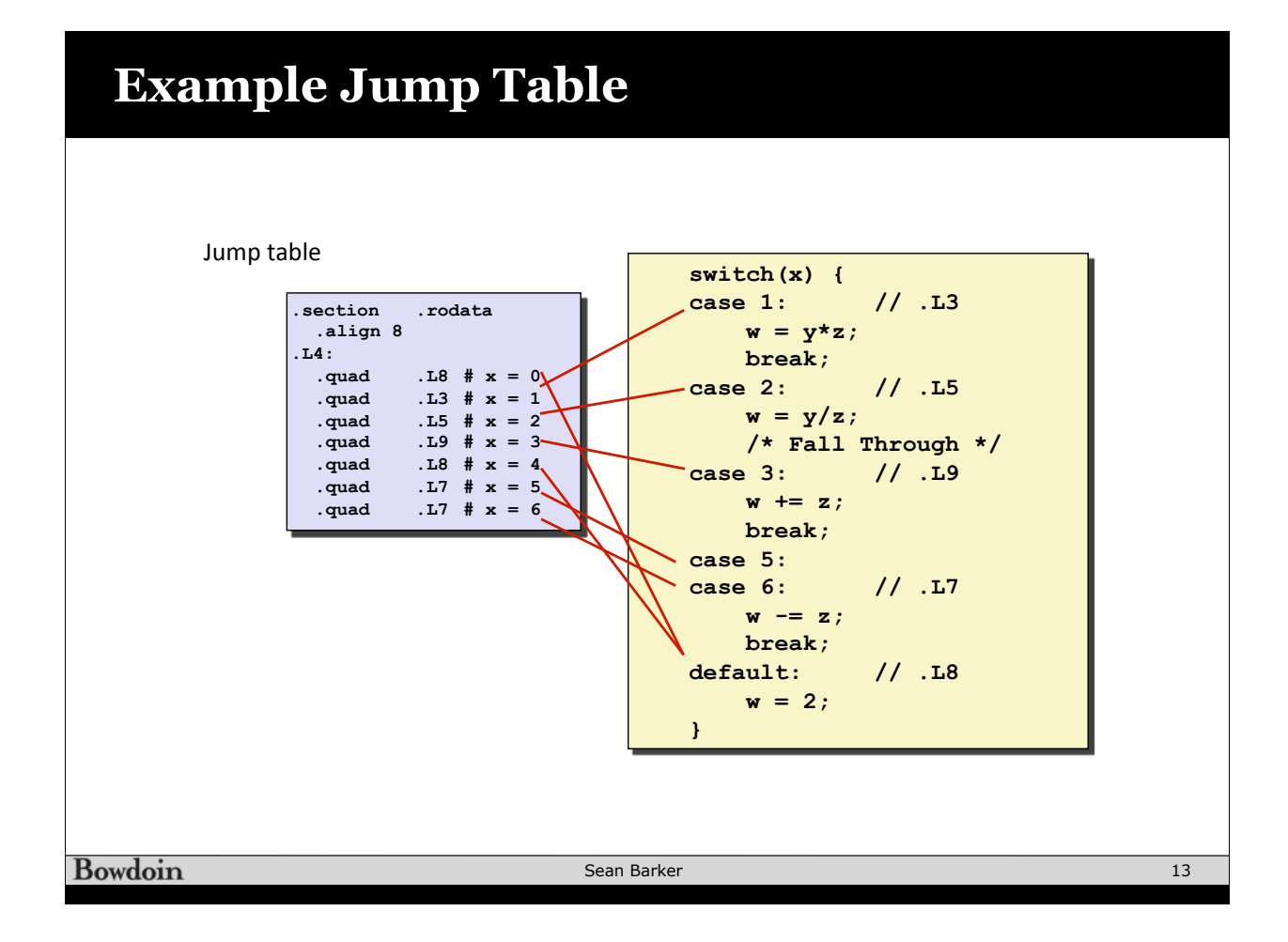

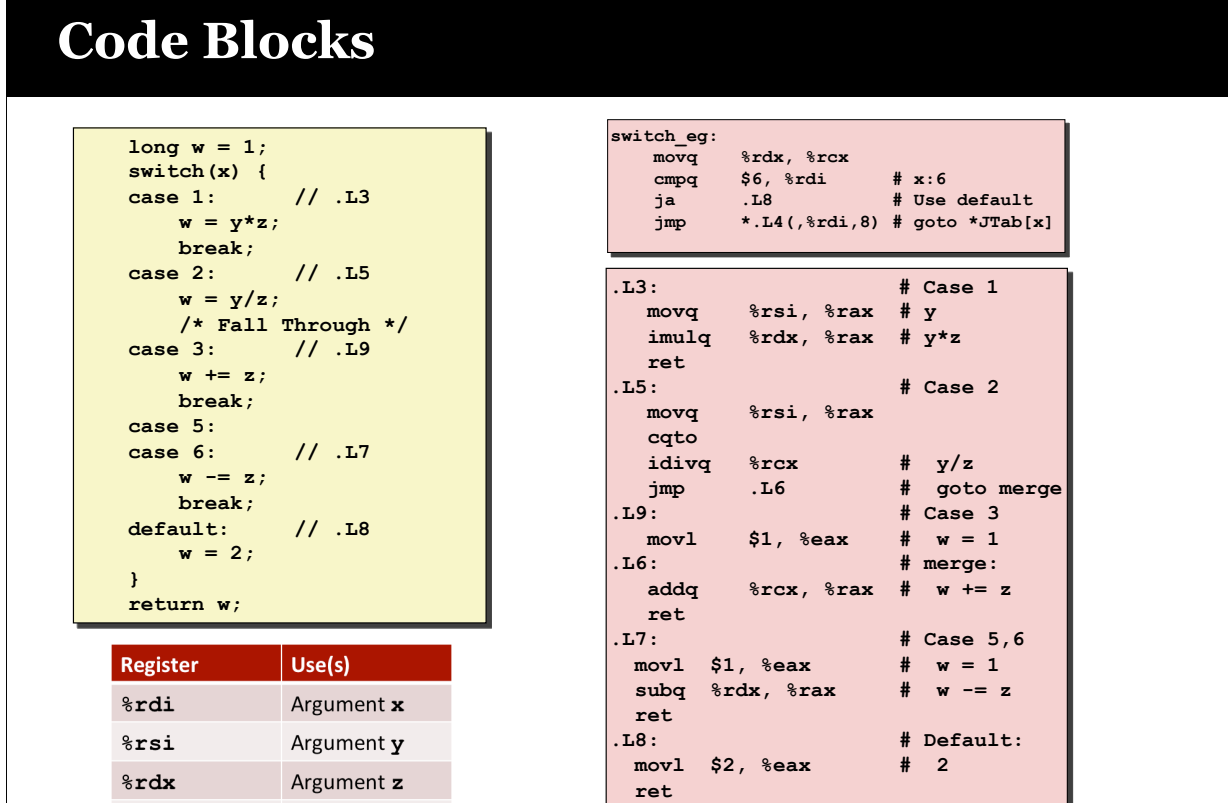

#### **Bowdoin**

 $8$ rax

Return value